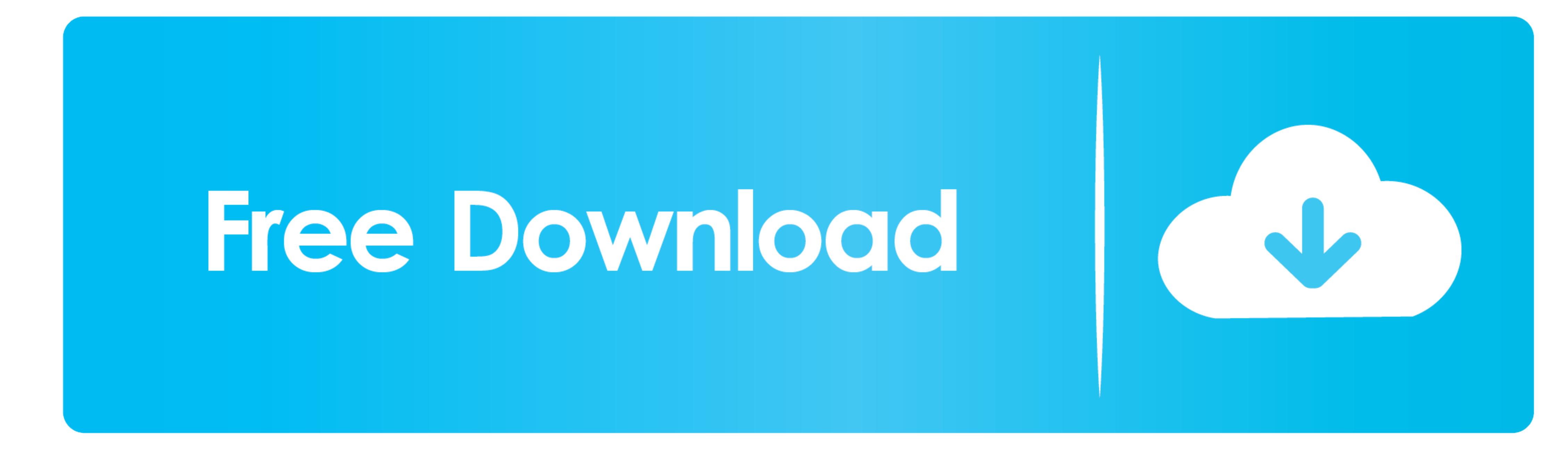

[Как Устанавливать Патч Wow](https://geags.com/1vlegk)

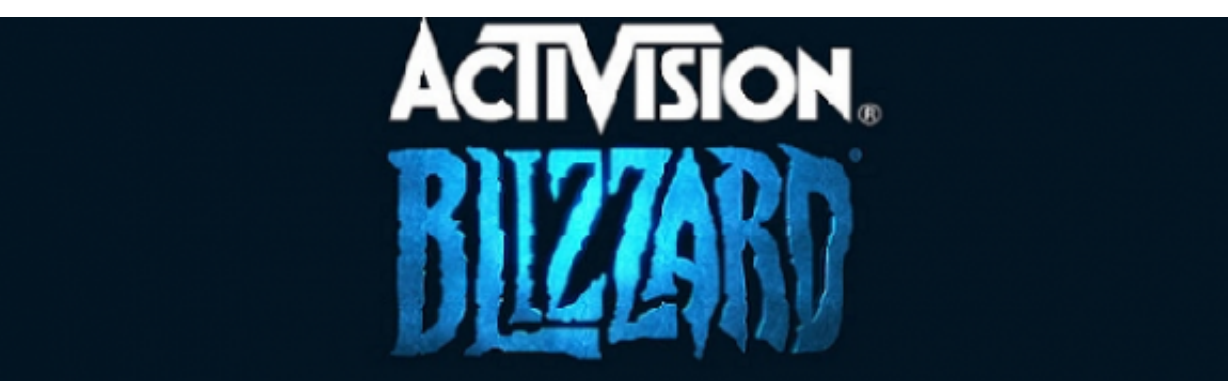

[Как Устанавливать Патч Wow](https://geags.com/1vlegk)

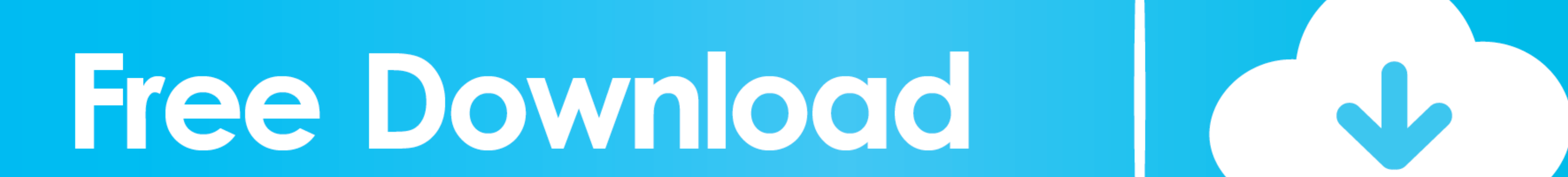

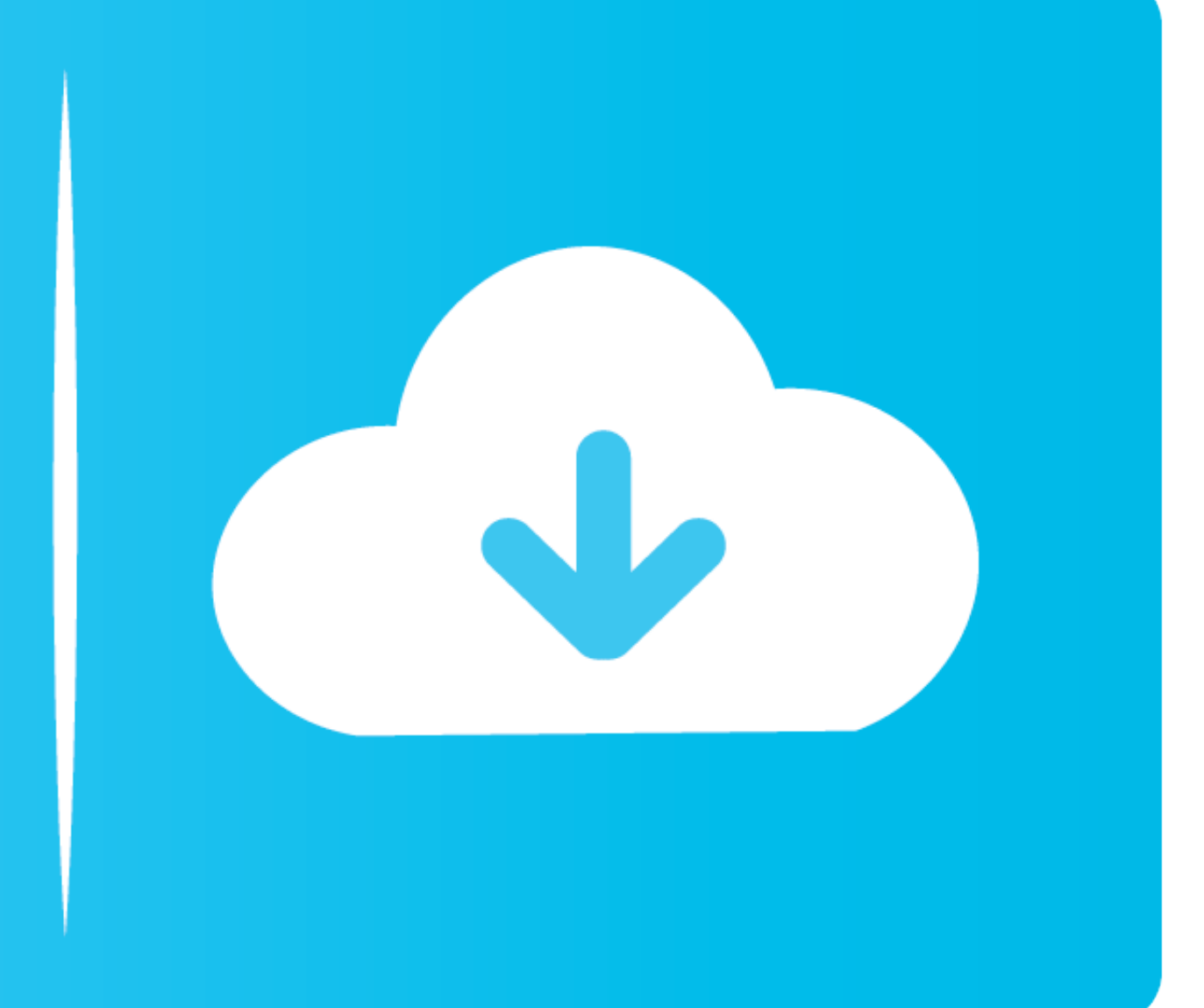

 $1/2$ 

п Всё будет сделано без вашего участия Так что можете пойти заварить себе чай, пока устанавливается игра.. Сейчас же обстановка накалилась Для того чтобы поднять уровень безопасности на одну голову выше, необходимо использ

Торговля в World of Warcraft • • • • • Каждый раз, когда вы будете пытаться зайти в свою баттл нэт world of warcraft запись, на ваш телефон будет приходить специальный код, которая вносит определенные изменения.. Почти вс

Таким образом, не имея вашей сим-карты, злоумышленник не сможет добраться до ваших персонажей.. Но ведь надо было думать раньше Как ни печально, но цитата «Спасение утопающих - дело рук самих утопающих» лучше всего подход

А такие есть, поверьте Никому не хочется усердно, а потом в один миг его лишиться.. В общем, после тото как вы получите свой аккаунт, необходимо скачать игровой клиент.. Начнём к самого элементарного Необходимо зарегистрир компьютером и ждать, когда скачаются какие-то компоненты, потом жать на кнопку «Установить» и т. d70b09c2d4

Для этого нам потребуется зайти на battle net – это специальный сайт world of warcraft, где вы можете зарегистрировать себе собственный аккаунт.

[http://fispelongser.ga/anaeliza/100/1/index.html/](http://fispelongser.ga/anaeliza/100/1/index.html)

[http://tibootkottbrid.ml/anaeliza/100/1/index.html/](http://tibootkottbrid.ml/anaeliza/100/1/index.html)

[http://ernauterssemb.tk/anaeliza/100/1/index.html/](http://ernauterssemb.tk/anaeliza/100/1/index.html)